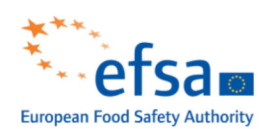

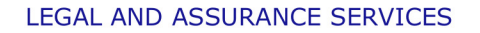

Parma, 27 June 2022 Ref. LV/PU/mm (2021) - out-26452443

Micha Greif

Email: Betalling and the set of the set of the set of the set of the set of the set of the set of the set of the set of the set of the set of the set of the set of the set of the set of the set of the set of the set of the

## Re: Your application for public access to documents of 9 May 202

Our ref.: PAD 2022/069

Dear Mr Greif,

I refer to your application for public access to documents of 9 May 2022 (hereinafter "PAD application"), by means of which you requested access to ""the results of the risk assessment on cannabidiol (CBD).

Ouestion number: EFSA-O-2021-00735 number: M-2021-00683".

Your PAD application has been processed in accordance with Regulation (EC) No 1049/2001 regarding public access to documents (hereinafter "the PAD Regulation").

We are pleased to inform you that EFSA's Statement on the safety of synthetic cannabidiol (CBD) as a novel food prepared by the Nutrition, Novel Foods and Food Allergens (NDA) Panel, with EFSA's question number EFSA-Q-2021-00735, has been published on 7 June 2022 and is now available on at the following link: https://efsa.onlinelibrary.wiley.com/doi/epdf/10.2903/j.efsa.2022.7322 .

We trust this addresses your request. Should you need additional information or should you be in need for **guidance as to where to find public information**, you can submit a request for information at any time via the Connect platform, selecting "Ask a Question", filling in the form and choosing "Ouestion about Scientific Application Process" or "General question about EFSA" in the area field.

Should you wish to submit an **application for public access to documents** in accordance with Regulation (EC) No 1049/2001, you can do so at any time by:

- sending an e-mail to the **functional mailbox:** EFSA.public.access.to.documents@efsa.europa.eu , or
- registering and inserting your PAD application via the Connect platform, selecting "Ask  $a$ Question", filling in the form and choosing "Public access to documents" in the area field.

Yours sincerely,

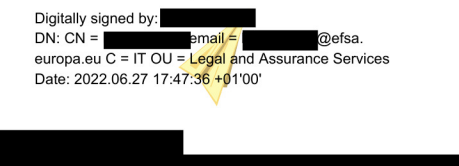

EFSA Public Access to Documents